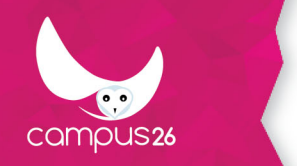

LA FORMATION PARTOUT POUR TOUS

# **Maîtriser SketchUp**

(Durée estimée : 21h)

### **Objectifs**

**Maîtriser les notions et outils essentiels de SketchUp afin d'être capable de réaliser des projets simples.** 

### **Contenu de la formation**

#### **La Philosophie du Logiciel**

- Outils simples et intuitifs (manipulation visuelle)
- Le système d'inférence
- L'interprétation 3D de SketchUp

#### **L'Interface**

- Les Menus
- Les Barres d'outils
- Le paramétrage du logiciel
- Les raccourcis clavier

#### **Les Outils de Dessin**

- Les outils « Ligne », « Rectangle », « Cercle », « Polygone » et « Arc »
- L'outil « Pousser/Tirer »
- L'outil « Déplacer » et les copies multiples
- L'outil « Faire pivoter » et les copies multiples
- L'outil « Décalage »
- L'outil « Suivez-moi »
- L'outil « Mettre à l'échelle » et le redimensionnement d'éléments ou du modèle
- Les outils de tracés « Mètre » et « Rapporteur »
- Les Couleurs et les Textures

#### **Généralités**

- L'usage des couleurs et des textures existantes
- La création de texture
- Le positionnement de textures

#### **Le traitement des fichiers**

- Les sauvegardes en « versionning »
- Le fichier de backup automatique
- Les exportations et importations

#### **Les Groupes et les Composants**

- Les différences entre groupes et composants
- L'arborescence ou la hiérarchisation
- L'exploration de la « Structure » du modèle
- La manipulation des groupes et des composants

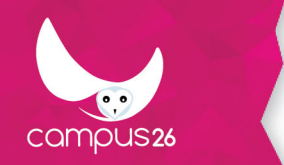

● La couleur par défaut ou « Non-couleur »

#### **La Bibliothèque Publique SketchUp**

- La recherche et la sélection des composants
- La renormalisation (« nettoyage » et redimensionnement)
- L'exportation vers la bibliothèque publique

#### **Les Coupes (Plans de Section)**

● La création et la gestion des Plan de Section

#### **Les Calques**

- La création et la gestion des calques
- L'arborescence virtuelle des calques

#### **Les Scènes**

- La création et la gestion des scènes
- Les diaporamas et l'export AVI
- Les usages particuliers

#### **Le Rendu SketchUp**

- Les ombres
- Les vues standards
- Les perspectives fuyante et parallèle
- Les styles d'affichage et leurs paramétrages

#### **L'intégration du modèle dans une Photo**

● Adapter le modèle SketchUp dans une photographie

### **Moyens pédagogiques**

Apports théoriques Mise en situation par des exercices d'application

### **Moyens techniques**

1 poste informatique par personne 1 support de cours

### **Evaluation des acquis**

Test en fin de formation pour évaluer les acquis des stagiaires

### **Public visé**

Responsables, techniciens, dessinateurs et concepteurs impliqués dans la réalisation et la modification de plans

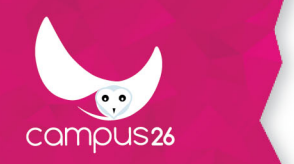

3D

## **Modalités d'accès**

INTRA entreprise

### **Durée d'accès**

1 jour(s) ouvré(s)

### **Accéssibilité**

Formation accessible aux personnes à mobilité réduite en présentiel ou en classe virtuelle. Pour plus de précision, nous contacter.

Mise à jour du programme : 14/12/2023